# Pham 87495

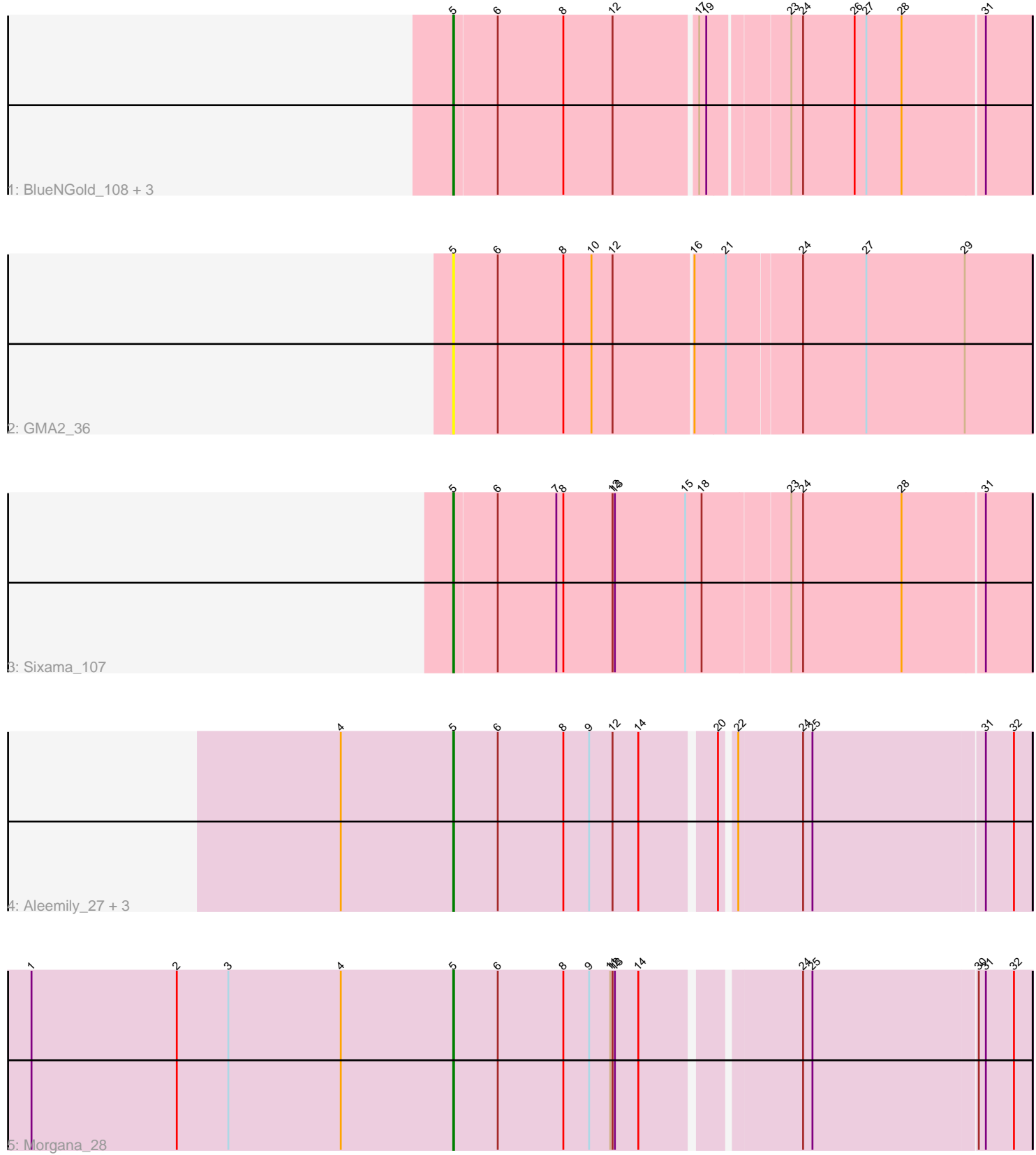

Note: Tracks are now grouped by subcluster and scaled. Switching in subcluster is indicated by changes in track color. Track scale is now set by default to display the region 30 bp upstream of start 1 to 30 bp downstream of the last possible start. If this default region is judged to be packed too tightly with annotated starts, the track will be further scaled to only show that region of the ORF with annotated starts. This action will be indicated by adding "Zoomed" to the title. For starts, yellow indicates the location of called starts comprised solely of Glimmer/GeneMark auto-annotations, green indicates the location of called starts with at least 1 manual gene annotation.

## Pham 87495 Report

This analysis was run 04/28/24 on database version 559.

Pham number 87495 has 11 members, 2 are drafts.

Phages represented in each track:

- Track 1 : BlueNGold\_108, Boopy\_109, Forza\_109, Mareelih\_107
- Track 2 : GMA2\_36
- Track 3 : Sixama\_107
- Track 4 : Aleemily\_27, ModicumRichard\_28, Cafasso\_28, ObLaDi\_28
- Track 5 : Morgana 28

### **Summary of Final Annotations (See graph section above for start numbers):**

The start number called the most often in the published annotations is 5, it was called in 9 of the 9 non-draft genes in the pham.

Genes that call this "Most Annotated" start:

• Aleemily\_27, BlueNGold\_108, Boopy\_109, Cafasso\_28, Forza\_109, GMA2\_36, Mareelih\_107, ModicumRichard\_28, Morgana\_28, ObLaDi\_28, Sixama\_107,

Genes that have the "Most Annotated" start but do not call it:

•

Genes that do not have the "Most Annotated" start:

•

### **Summary by start number:**

Start 5:

- Found in 11 of 11 ( 100.0% ) of genes in pham
- Manual Annotations of this start: 9 of 9
- Called 100.0% of time when present

• Phage (with cluster) where this start called: Aleemily\_27 (DZ), BlueNGold\_108 (DS), Boopy\_109 (DS), Cafasso\_28 (DZ), Forza\_109 (DS), GMA2\_36 (DS), Mareelih\_107 (DS), ModicumRichard\_28 (DZ), Morgana\_28 (DZ), ObLaDi\_28 (DZ), Sixama\_107 (DS),

### **Summary by clusters:**

There are 2 clusters represented in this pham: DZ, DS,

Info for manual annotations of cluster DS: •Start number 5 was manually annotated 5 times for cluster DS.

Info for manual annotations of cluster DZ: •Start number 5 was manually annotated 4 times for cluster DZ.

#### **Gene Information:**

Gene: Aleemily\_27 Start: 24763, Stop: 25470, Start Num: 5 Candidate Starts for Aleemily\_27: (4, 24622), (Start: 5 @24763 has 9 MA's), (6, 24820), (8, 24904), (9, 24937), (12, 24967), (14, 25000), (20, 25087), (22, 25102), (24, 25183), (25, 25195), (31, 25411), (32, 25447),

Gene: BlueNGold\_108 Start: 67432, Stop: 68142, Start Num: 5 Candidate Starts for BlueNGold\_108: (Start: 5 @67432 has 9 MA's), (6, 67486), (8, 67570), (12, 67633), (17, 67735), (19, 67744), (23, 67840), (24, 67855), (26, 67921), (27, 67936), (28, 67981), (31, 68083),

Gene: Boopy\_109 Start: 67444, Stop: 68154, Start Num: 5 Candidate Starts for Boopy\_109: (Start: 5 @67444 has 9 MA's), (6, 67498), (8, 67582), (12, 67645), (17, 67747), (19, 67756), (23, 67852), (24, 67867), (26, 67933), (27, 67948), (28, 67993), (31, 68095),

Gene: Cafasso\_28 Start: 25337, Stop: 26044, Start Num: 5 Candidate Starts for Cafasso\_28: (4, 25196), (Start: 5 @25337 has 9 MA's), (6, 25394), (8, 25478), (9, 25511), (12, 25541), (14, 25574), (20, 25661), (22, 25676), (24, 25757), (25, 25769), (31, 25985), (32, 26021),

Gene: Forza\_109 Start: 67360, Stop: 68070, Start Num: 5 Candidate Starts for Forza\_109: (Start: 5 @67360 has 9 MA's), (6, 67414), (8, 67498), (12, 67561), (17, 67663), (19, 67672), (23, 67768), (24, 67783), (26, 67849), (27, 67864), (28, 67909), (31, 68011),

Gene: GMA2\_36 Start: 40019, Stop: 40747, Start Num: 5 Candidate Starts for GMA2\_36: (Start: 5 @40019 has 9 MA's), (6, 40076), (8, 40160), (10, 40196), (12, 40223), (16, 40322), (21, 40361), (24, 40454), (27, 40535), (29, 40661),

Gene: Mareelih\_107 Start: 66862, Stop: 67572, Start Num: 5 Candidate Starts for Mareelih\_107: (Start: 5 @66862 has 9 MA's), (6, 66916), (8, 67000), (12, 67063), (17, 67165), (19, 67174), (23, 67270), (24, 67285), (26, 67351), (27, 67366), (28, 67411), (31, 67513),

Gene: ModicumRichard\_28 Start: 25336, Stop: 26043, Start Num: 5 Candidate Starts for ModicumRichard\_28: (4, 25195), (Start: 5 @25336 has 9 MA's), (6, 25393), (8, 25477), (9, 25510), (12, 25540), (14, 25573), (20, 25660), (22, 25675), (24, 25756), (25, 25768), (31, 25984), (32, 26020),

Gene: Morgana\_28 Start: 25094, Stop: 25801, Start Num: 5

Candidate Starts for Morgana\_28:

(1, 24554), (2, 24740), (3, 24806), (4, 24950), (Start: 5 @25094 has 9 MA's), (6, 25151), (8, 25235), (9, 25268), (11, 25295), (12, 25298), (13, 25301), (14, 25331), (24, 25514), (25, 25526), (30, 25733), (31, 25742), (32, 25778),

Gene: ObLaDi\_28 Start: 25315, Stop: 26022, Start Num: 5 Candidate Starts for ObLaDi\_28: (4, 25174), (Start: 5 @25315 has 9 MA's), (6, 25372), (8, 25456), (9, 25489), (12, 25519), (14, 25552), (20, 25639), (22, 25654), (24, 25735), (25, 25747), (31, 25963), (32, 25999),

Gene: Sixama\_107 Start: 66869, Stop: 67594, Start Num: 5 Candidate Starts for Sixama\_107: (Start: 5 @66869 has 9 MA's), (6, 66923), (7, 66998), (8, 67007), (12, 67070), (13, 67073), (15, 67163), (18, 67184), (23, 67292), (24, 67307), (28, 67433), (31, 67535),